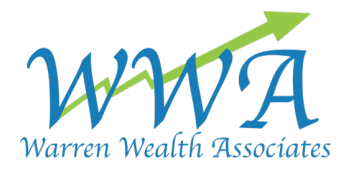

## Stimulus Link and Phishing Scams

As we approach another weekend in our new Covid reality, where days feel like weeks yet weeks feel like days…and when taken together it all feels like years, our WWA family wishes each of you the very best.

Today we want to provide you with two pieces of information. The first is a link to the IRS website explaining the finer points of the Economic Impact Payments. While some of you will not be eligible based upon income thresholds, we wanted to share this resource should it impact your friends and family members:

IRS Stimulus Portal https://www.irs.gov/coronavirus/economic-impact-payments.

The second are a few things to look out for from Chris, describing the exponential growth of internet scammers:

Types of Scams

- April 15 is (normally) the deadline for filing taxes. There is a heavy focus on tax scams and this is business as usual for cybercriminals.
- Fake phishing emails
- Blocked account email from "Apple" sent to Hotmail account. The email looks authentic: no broken English, grammar, or spelling mistakes, but hovering over link shows it's fake, did not come from Apple
- Coronavirus-related scams: Christmas comes early for cybercriminals
- World Health Organization (WHO) email with attachment
	- o Email looks genuine, but opening the attachment will install malware
		- o Well-educated users can recognize malicious emails
- "Everything You Need to Know About COVID-19" email
- Links to an iCloud drive that contains malware
- Email to get the latest information on coronavirus
- Pay \$10 of bitcoin to join a group of "coronavirus specialists"
- Fraudulent COVID-19 map- looks authentic, but it's a ploy to install malware

If you receive suspicious email, especially if it's unexpected, use the Report to InfoSec icon in your email.

28 MOUNTAIN BLVD. P: 908-769-9400 WARREN, NJ 07059 F: 908-769-9402